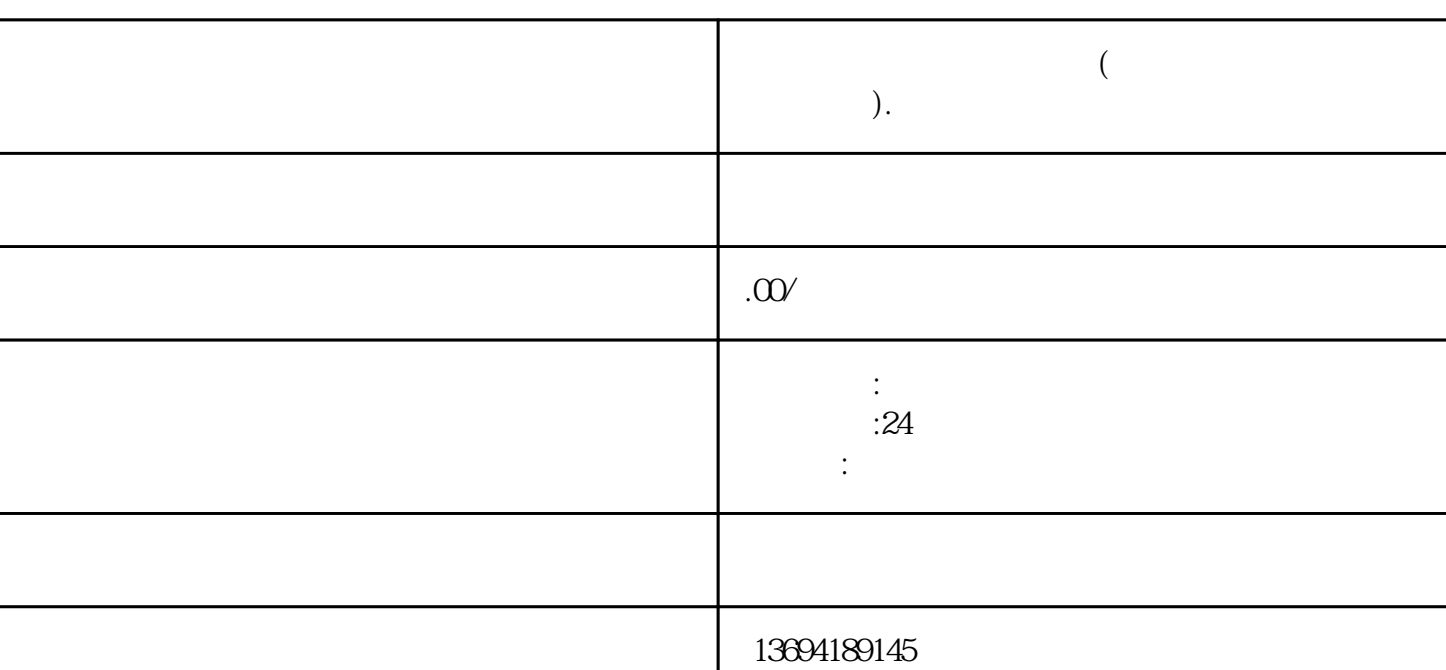

**微信朋友圈投票怎么制作(微信朋友圈投票怎么制作图片).**

,微信朋友圈还提供了一个非常有趣的功能——投票。通过投票,人们可以很方便地了解其他人的观点

**9** 

 $1\quad 3\quad 7$ 

 $1$ 

 $\alpha$  and  $\alpha$  is the set of the set of the set of the set of the set of the set of the set of the set of the set of the set of the set of the set of the set of the set of the set of the set of the set of the set of the se

步,打开微信朋友圈并点击"发表"按钮。在弹出的编辑界面中,选择"投票"功能。  $\frac{a}{\sqrt{a}}$ 后在选项框中输入选项,比如"足球"、"篮球"、"羽毛球"等等。你可以添加多个选项,多可以添  $\alpha$  and  $\alpha$  and  $\alpha$  expectively  $\alpha$ 

 $\alpha$  and  $\alpha$  is the contract of  $\alpha$ 

Photoshop PPT

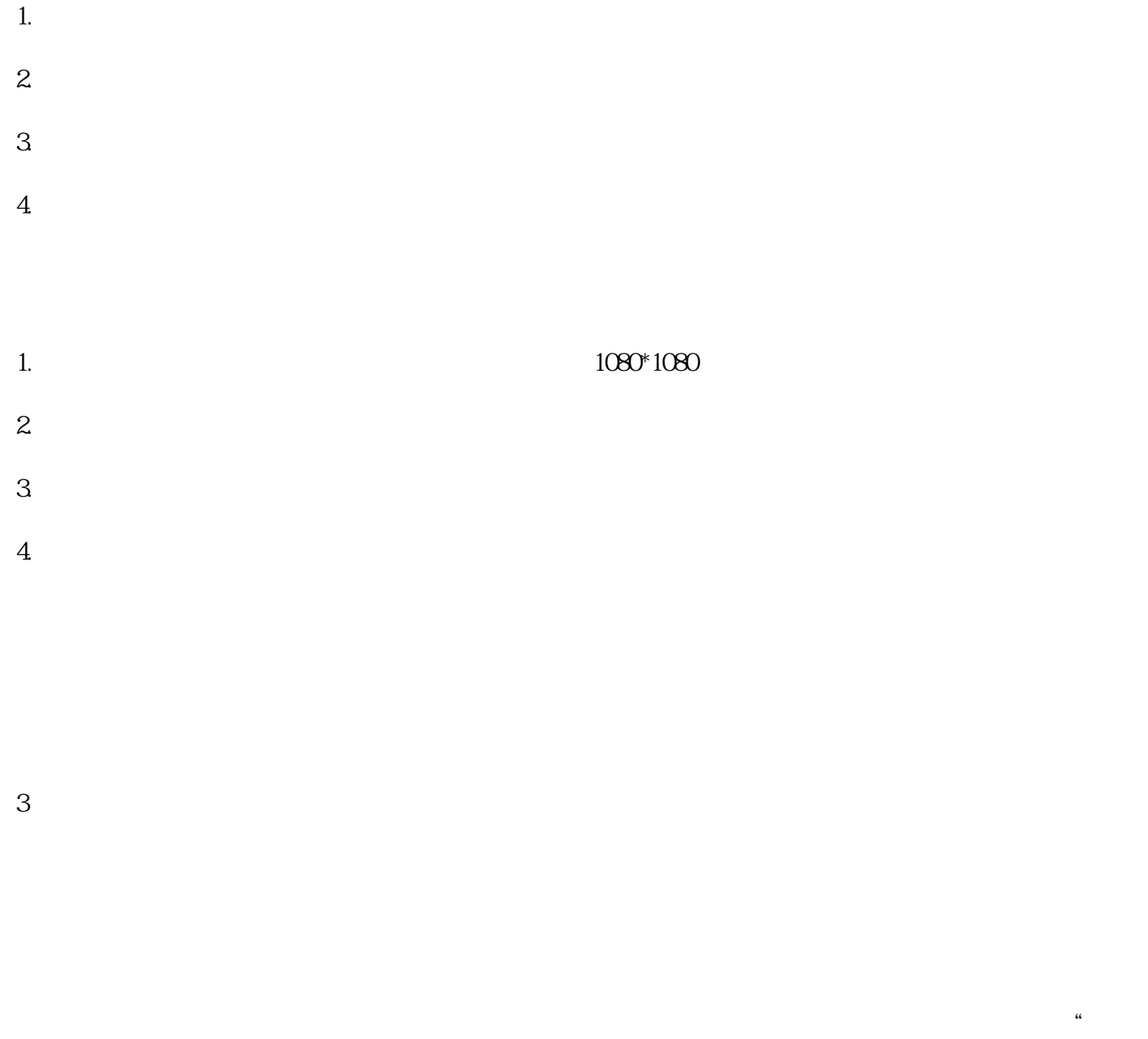

 $\mathfrak{m}$  , and  $\mathfrak{m}$  , and  $\mathfrak{m}$  , and  $\mathfrak{m}$  , and  $\mathfrak{m}$  , and  $\mathfrak{m}$ 

 $2<sub>l</sub>$ 

## iMovie Adobe Premiere Filmora

1.  $\infty$  30  $2.$ 3.视频中的音乐应该与投票主题相关,可以增加视频的趣味性。  $4.$ 1.  $2$  $3 \sim$ 

 $4.$